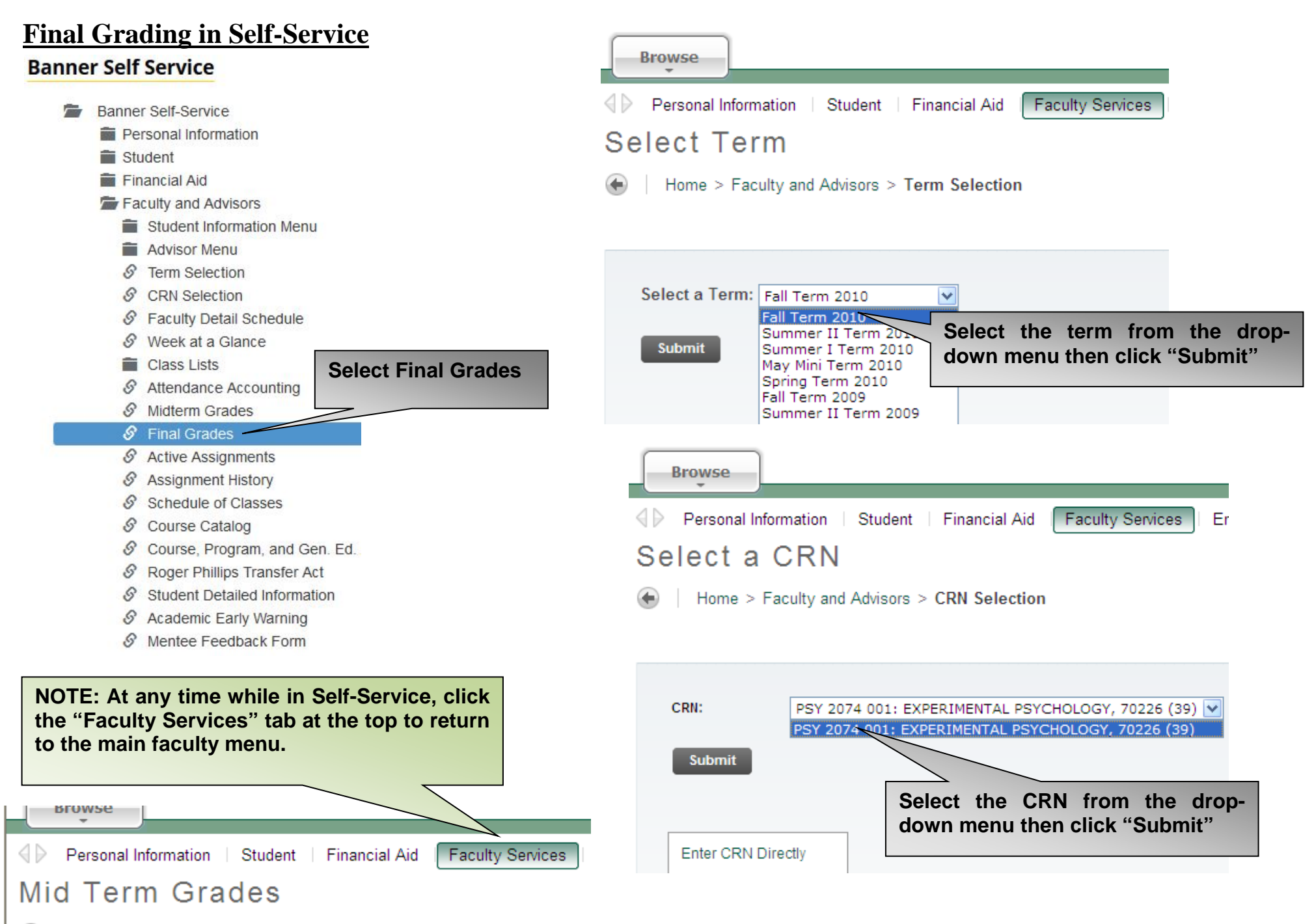

Home > Faculty and Advisors > Midterm Grades

*Final grading for condensed courses will differ from that of full-term courses; if the condensed course you are teaching for this term has already ended, please grade it by the full-term grading deadline. However, if the condensed course you are teaching has not yet ended, a final grade is not yet required.*

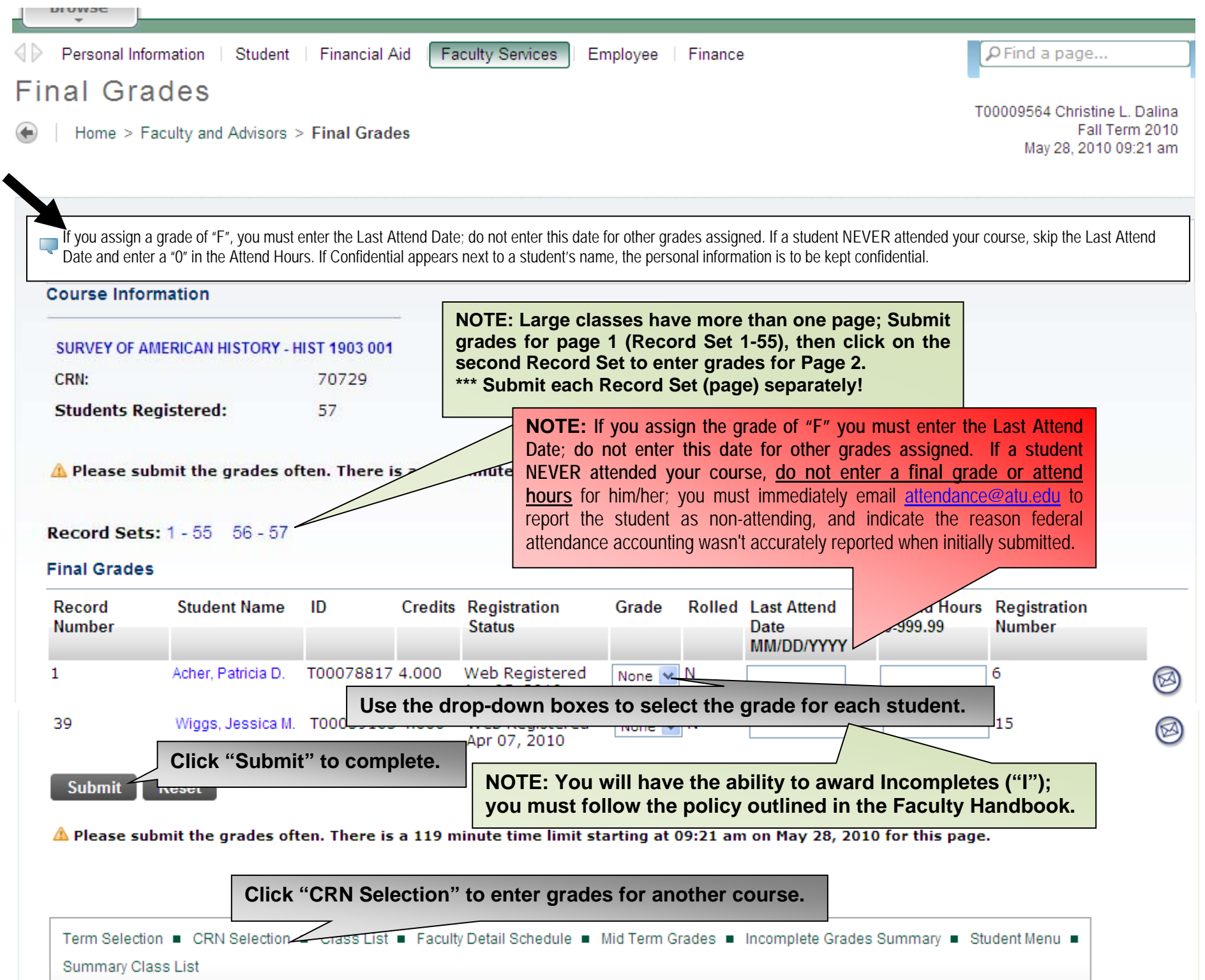